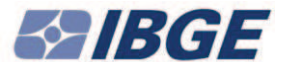

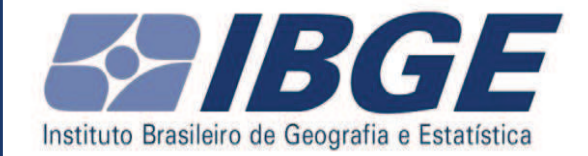

Diretoria de Geociências Coordenação de Recursos Naturais

# **LANDCOVER/LANDUSE CHANGES: BRASIL 2000-2010**

## National Seminar of SEEA Implementation September, 2013

**Eloisa Domingues Mauricio Zacharias Moreira** 

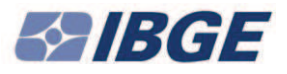

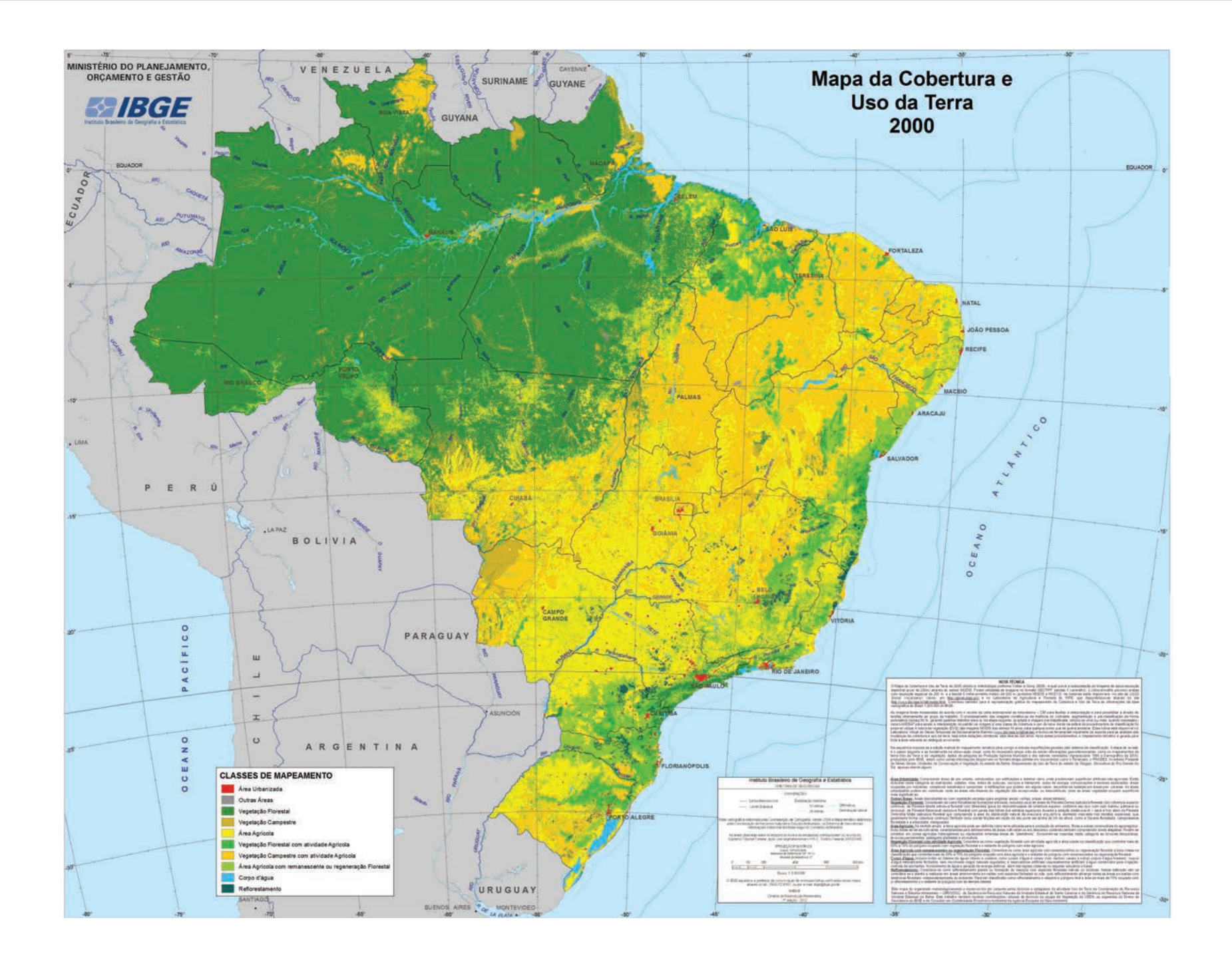

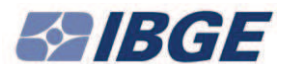

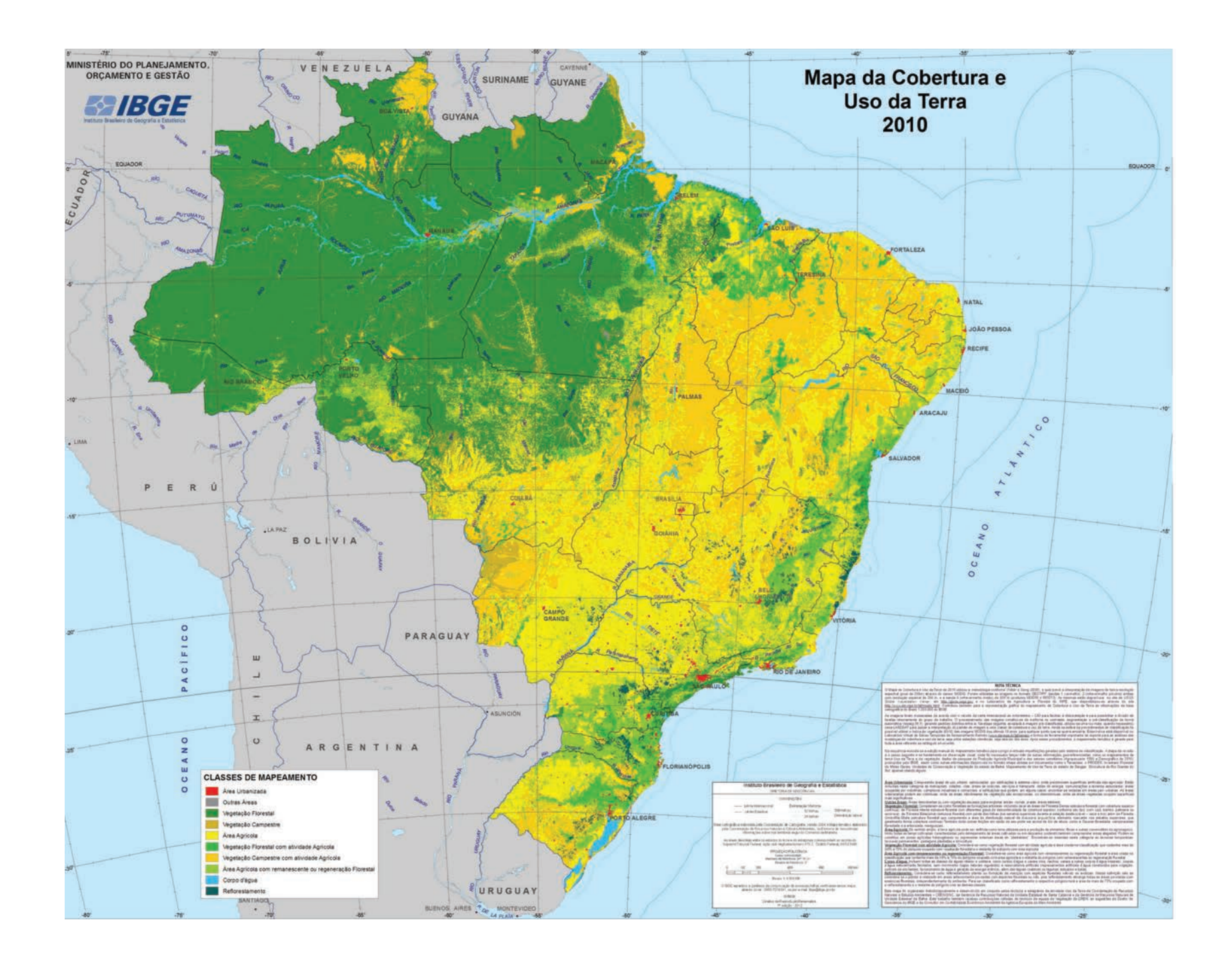

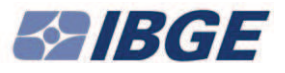

#### **Territorial Grid for Statistical Purposes**

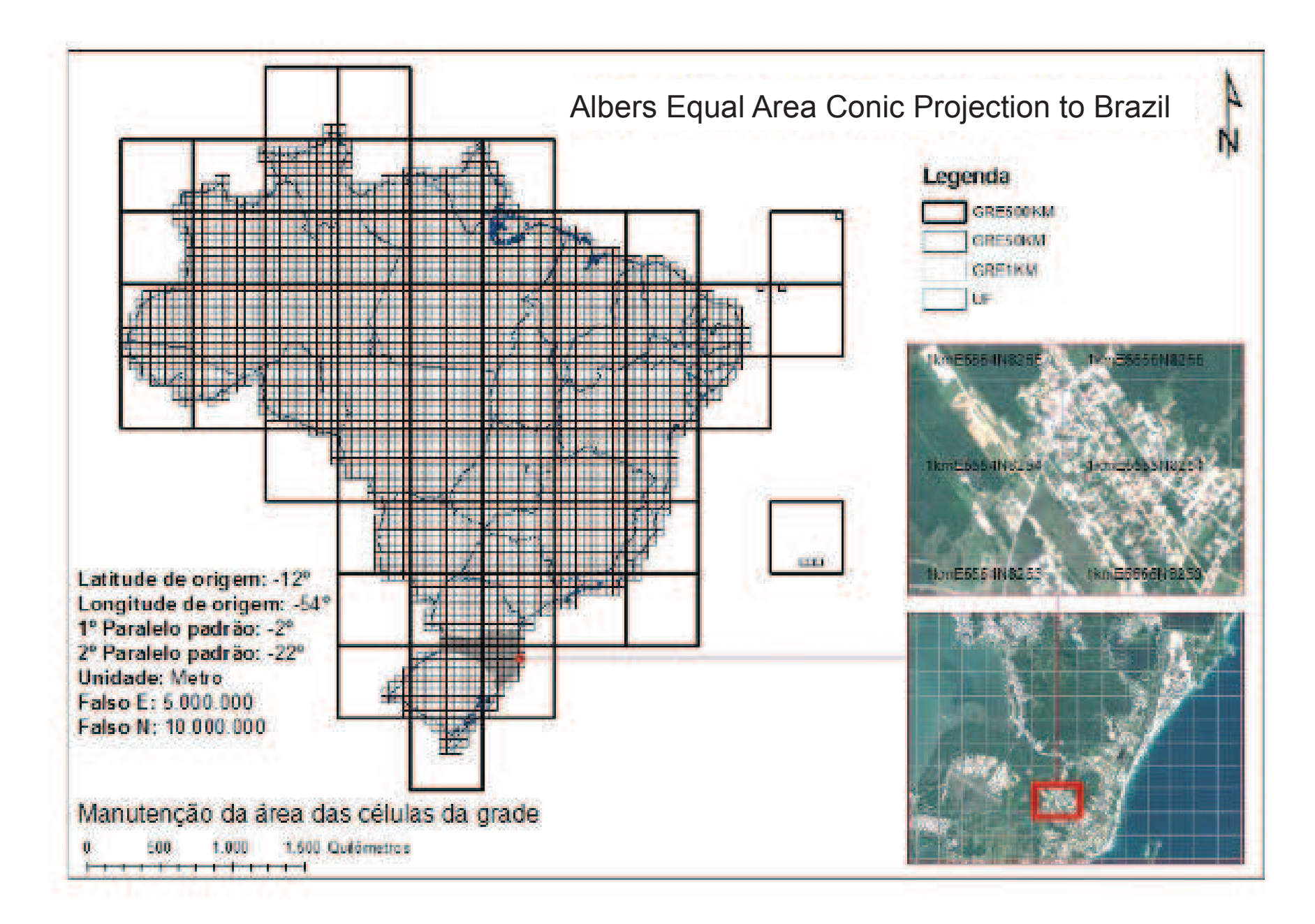

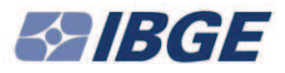

## **DATA EXPORT**

#### shapefile

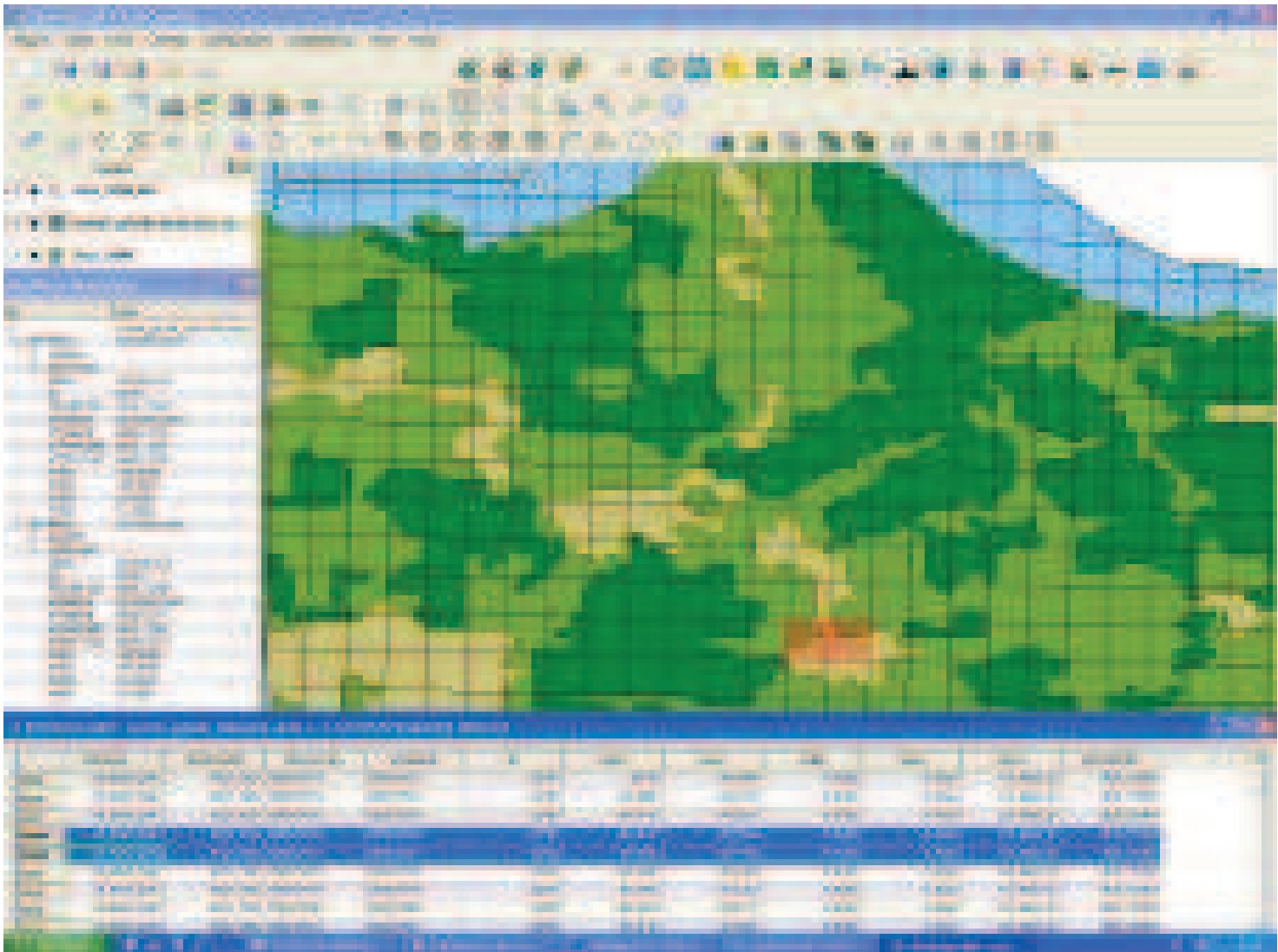

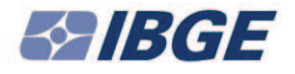

## **LAND COVER/LAND USE CHANGING: PROCESSES INVOLVED**

## **A PROPOSAL**

- Forest Regeneration
- **Deforestation**
- **Agricultural Expansion**
- **Urban Expansion**
- 

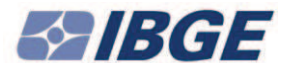

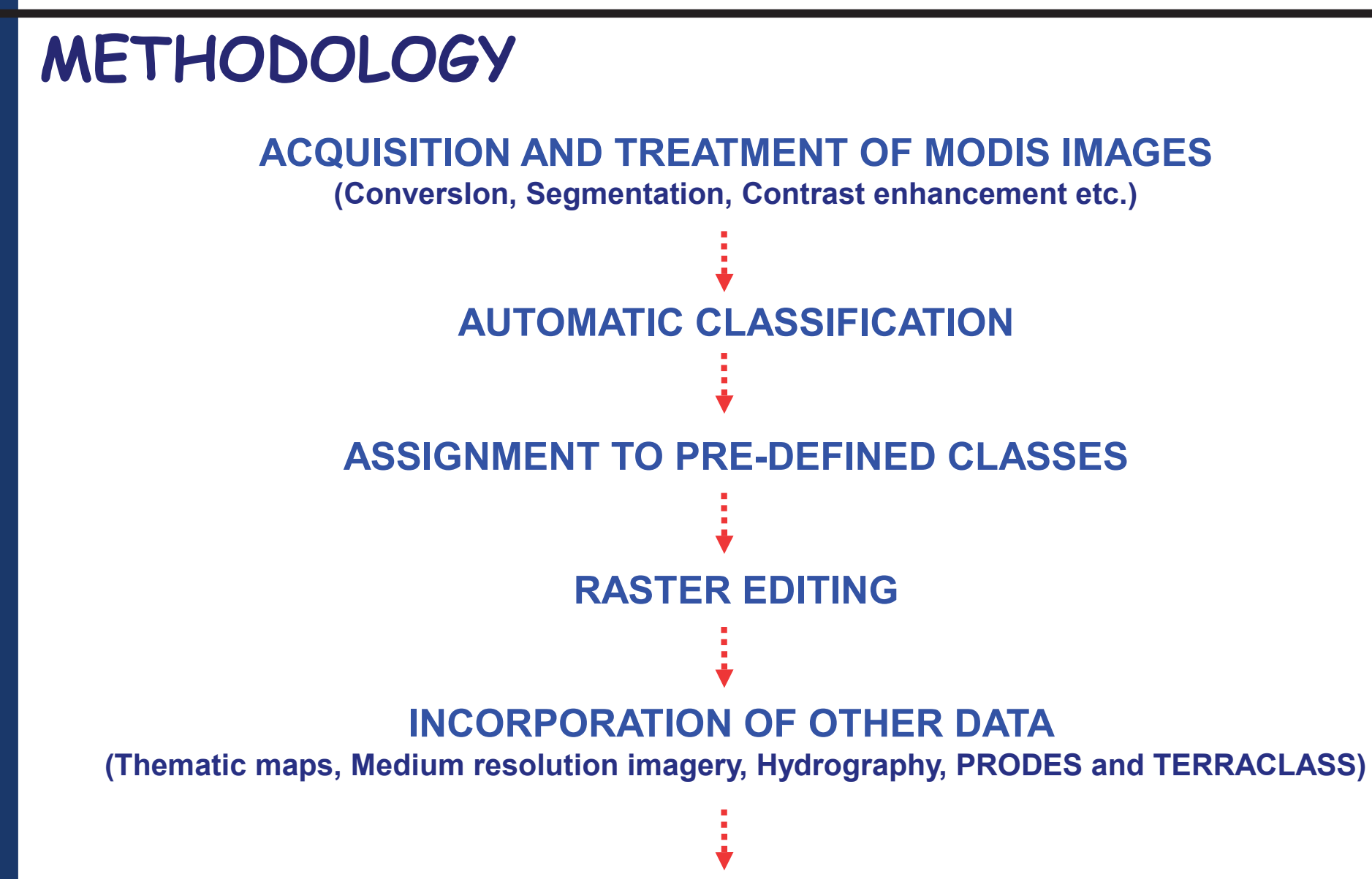

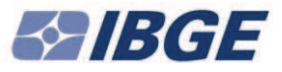

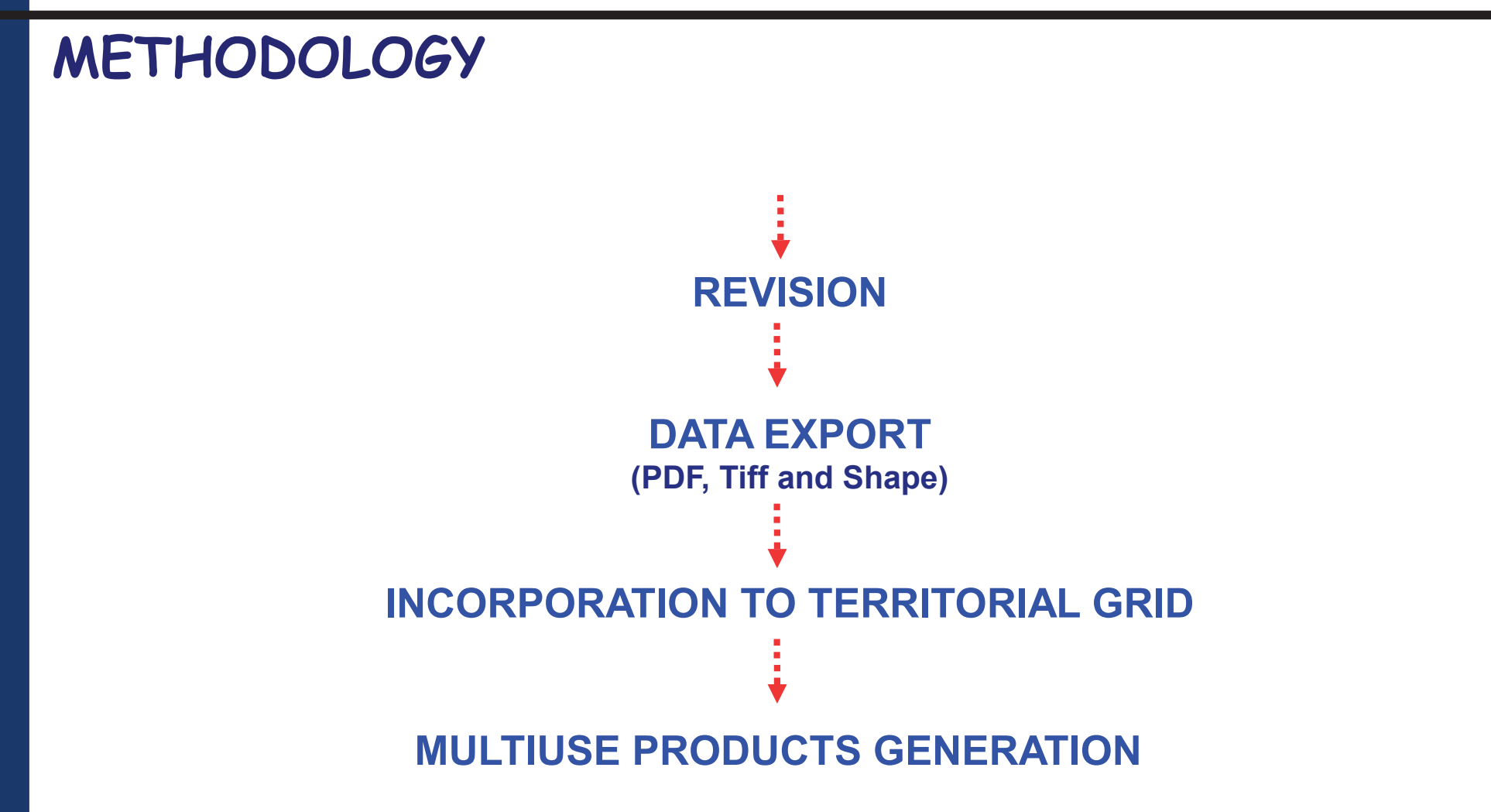

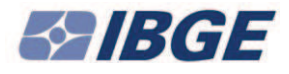

# BRASIL<br>Unidades da Federeção Recorte Trabalho de Mudanças<br>Carta internacional ao milionésimo - CIM

**Temporal resolution and free access to MODIS** images are basic requirements to interpret landcover and landuse changes

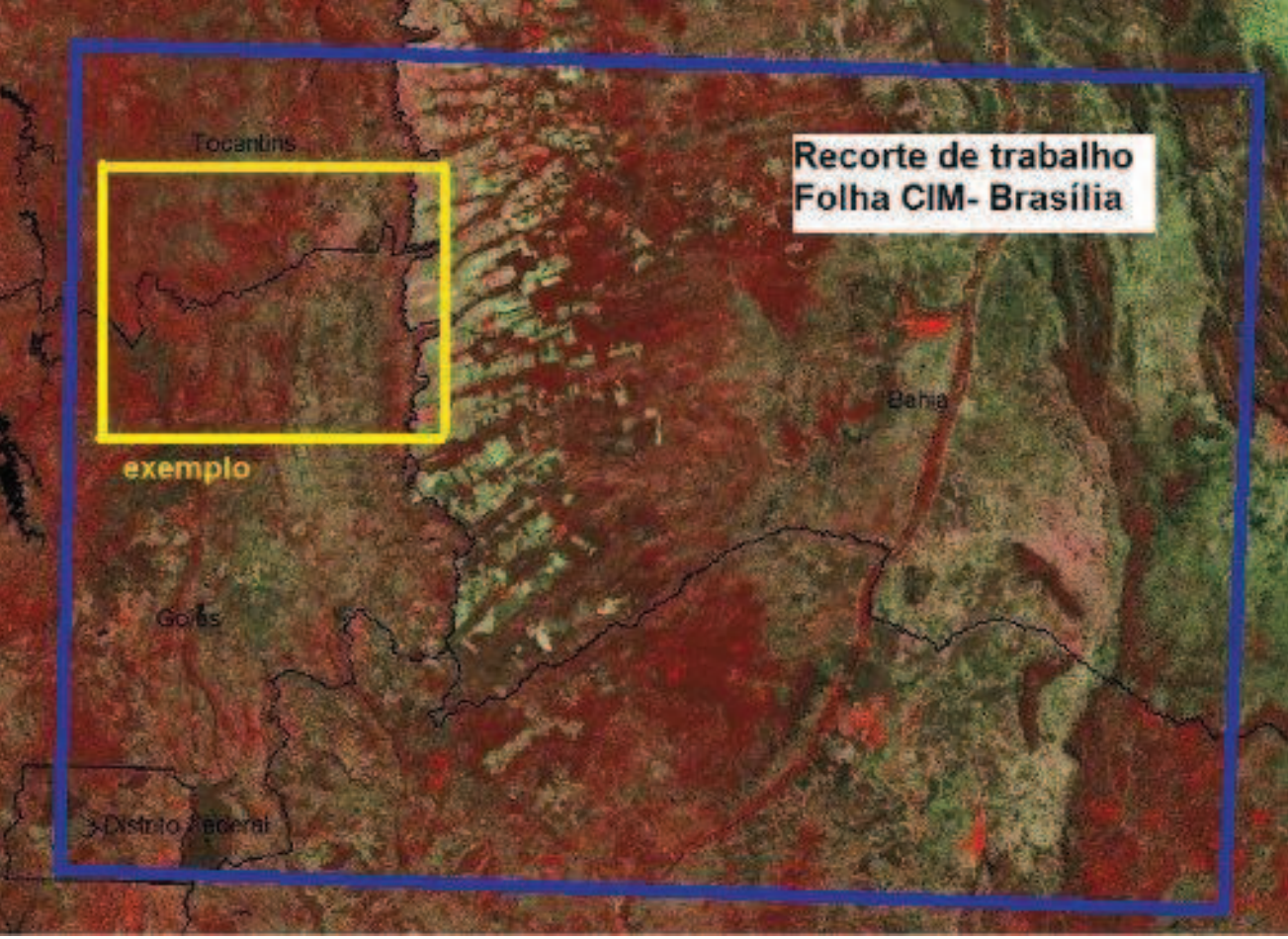

**MODIS IMAGES Conversion,** tiling and contrast

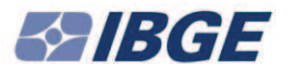

#### **Analysis to Raster Editing**

Arithmetical operations, like subtraction of pixels values of the selected values, and addition of results, generating an unique index image for a one-year period.

It is observed that pixels subject to a few, or no variation, between the considered dates present values close to, or equal to, zero (black). On the other hand, pixels that present high variation between the dates reach values next to 255 (white).

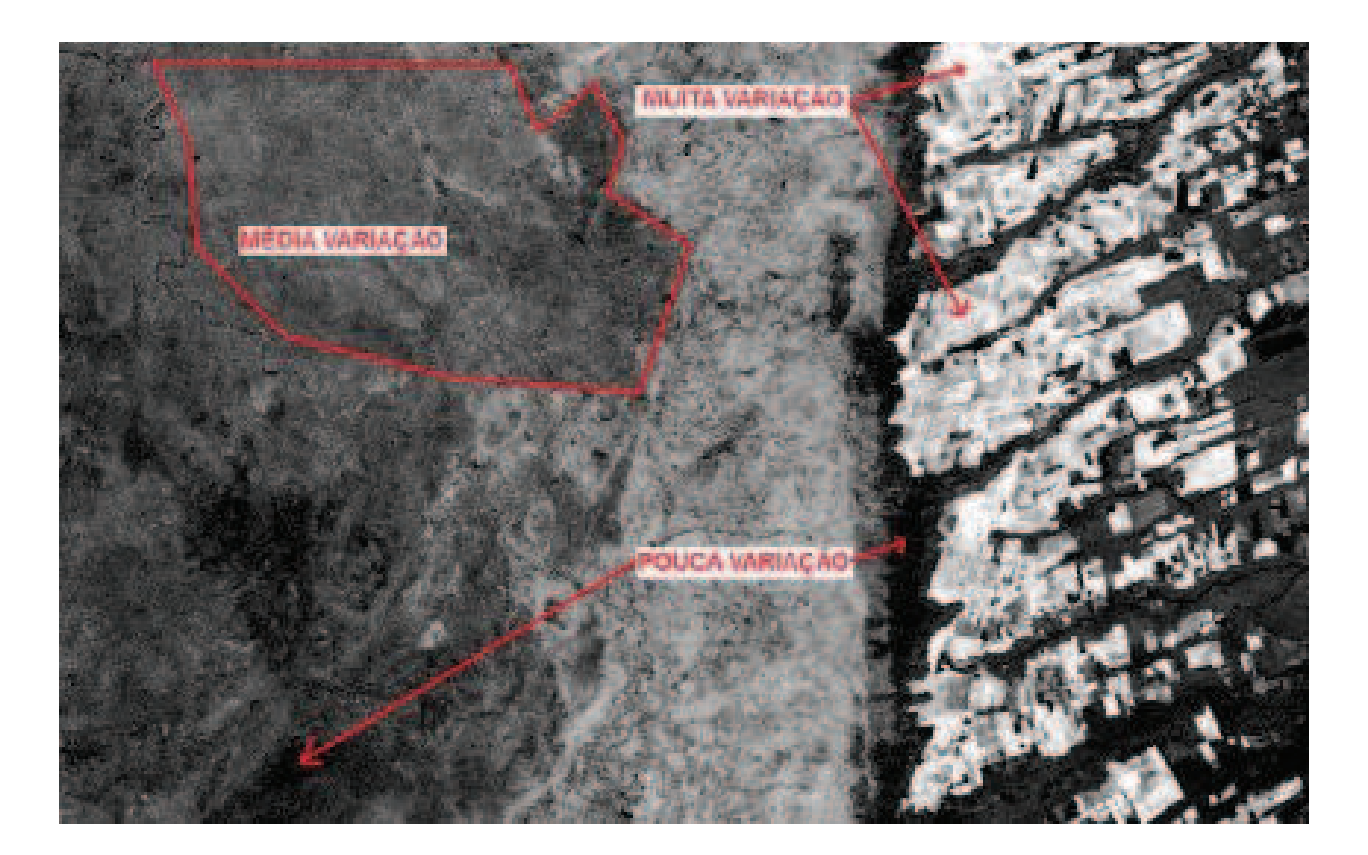

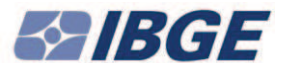

### **Incorporation of External Data**

At this stage other information are incorporated:

- **IBGE's thematic state maps;**
- **IBGE's vegetation maps;**  $\blacktriangleright$
- **IBGE's statistical surveys data;**  $\blacktriangleright$
- State governments' thematic maps;  $\blacktriangleright$
- Data from PRODES and TERRACLASS;
- High and medium resolution images, if available, like Landsat,  $\blacktriangleright$ **SPOT, ALOS and RapidEye.**

As final step of editing, polygons of hydrography, officially released by IBGE's Coordination of Cartography, are included.

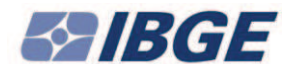

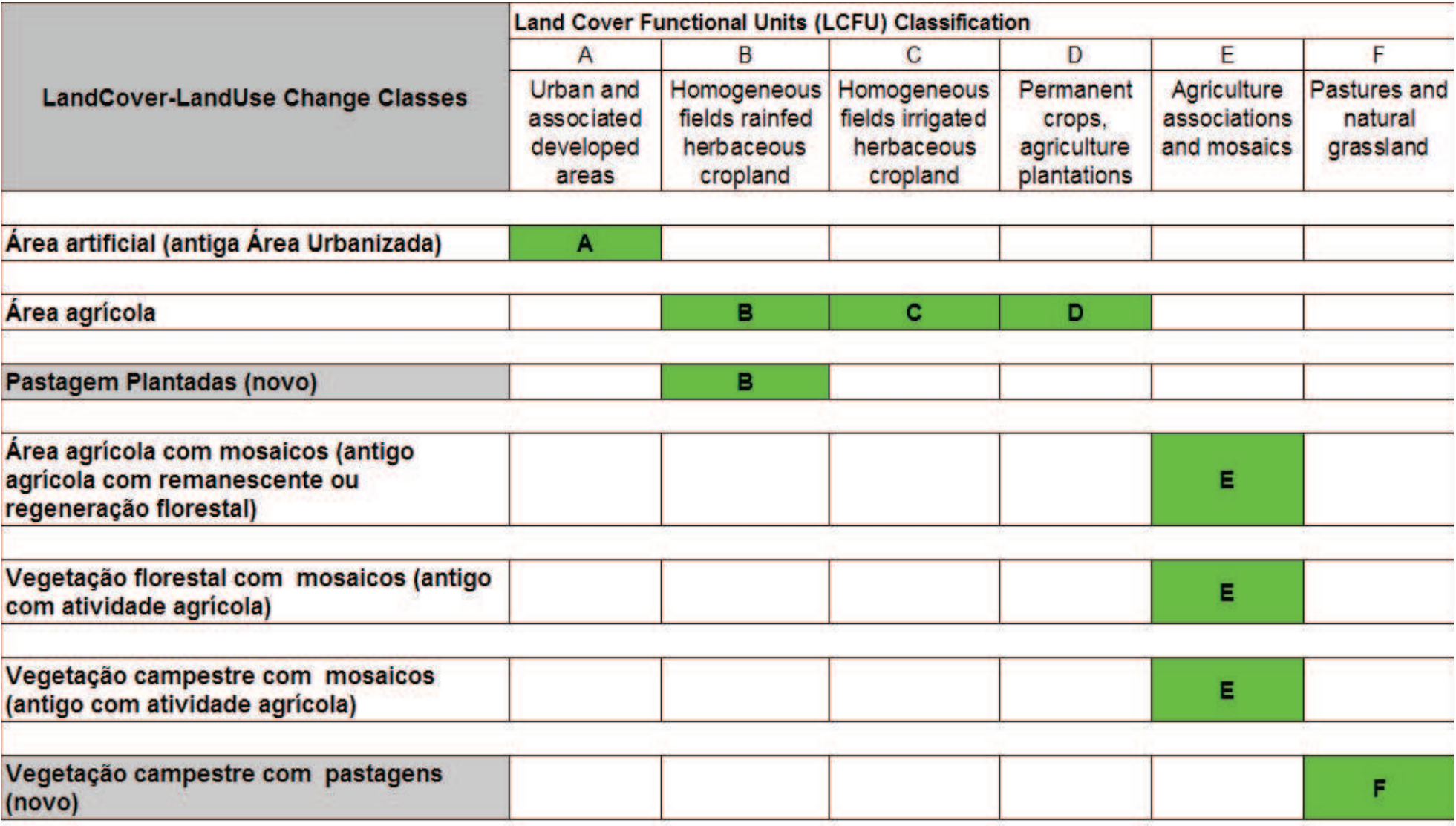

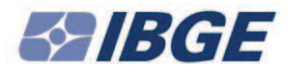

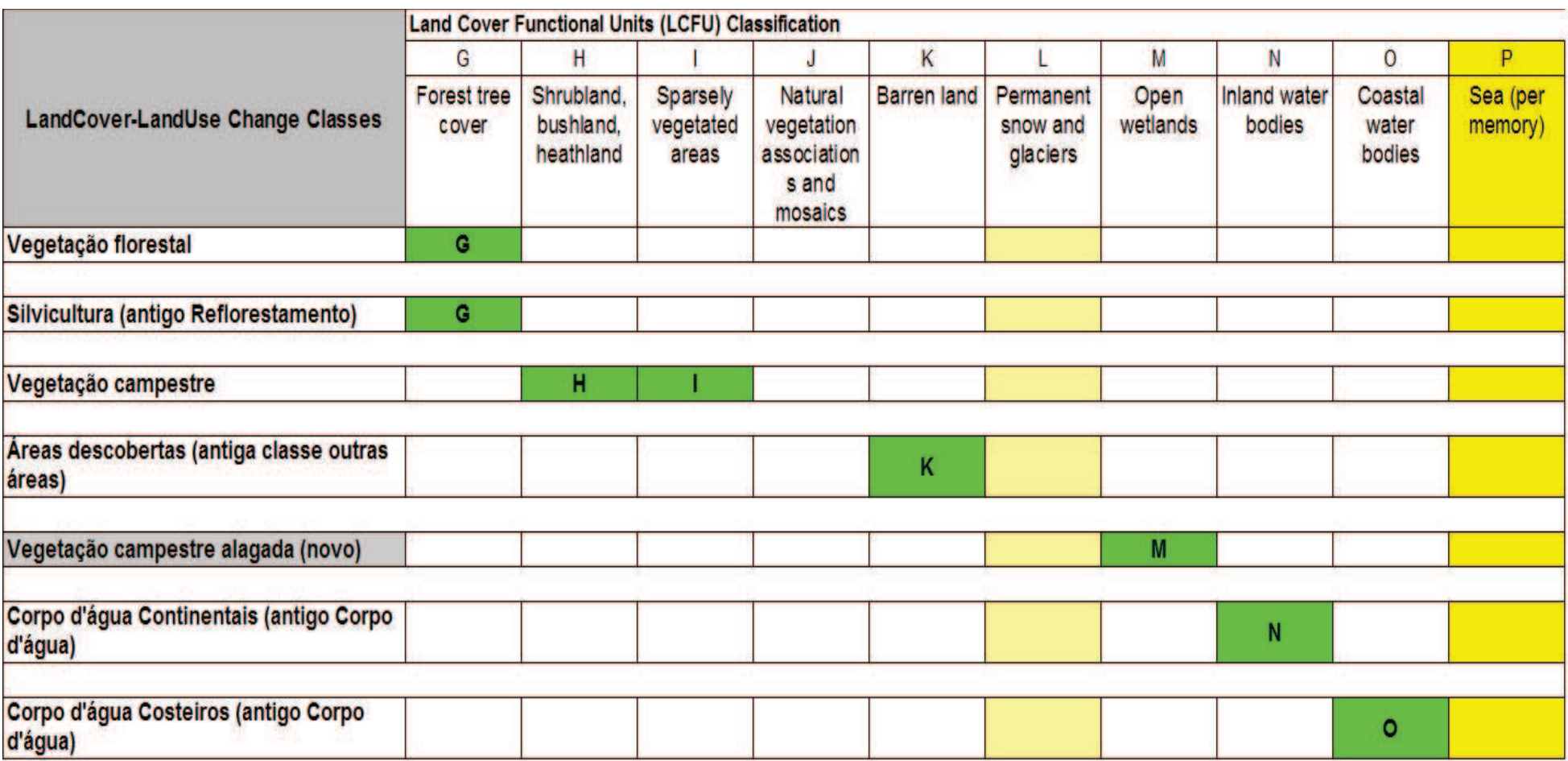

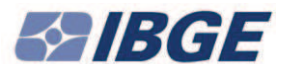

## **Definition and Hierarchization of Classes of Changes of Landcover/Landuse**

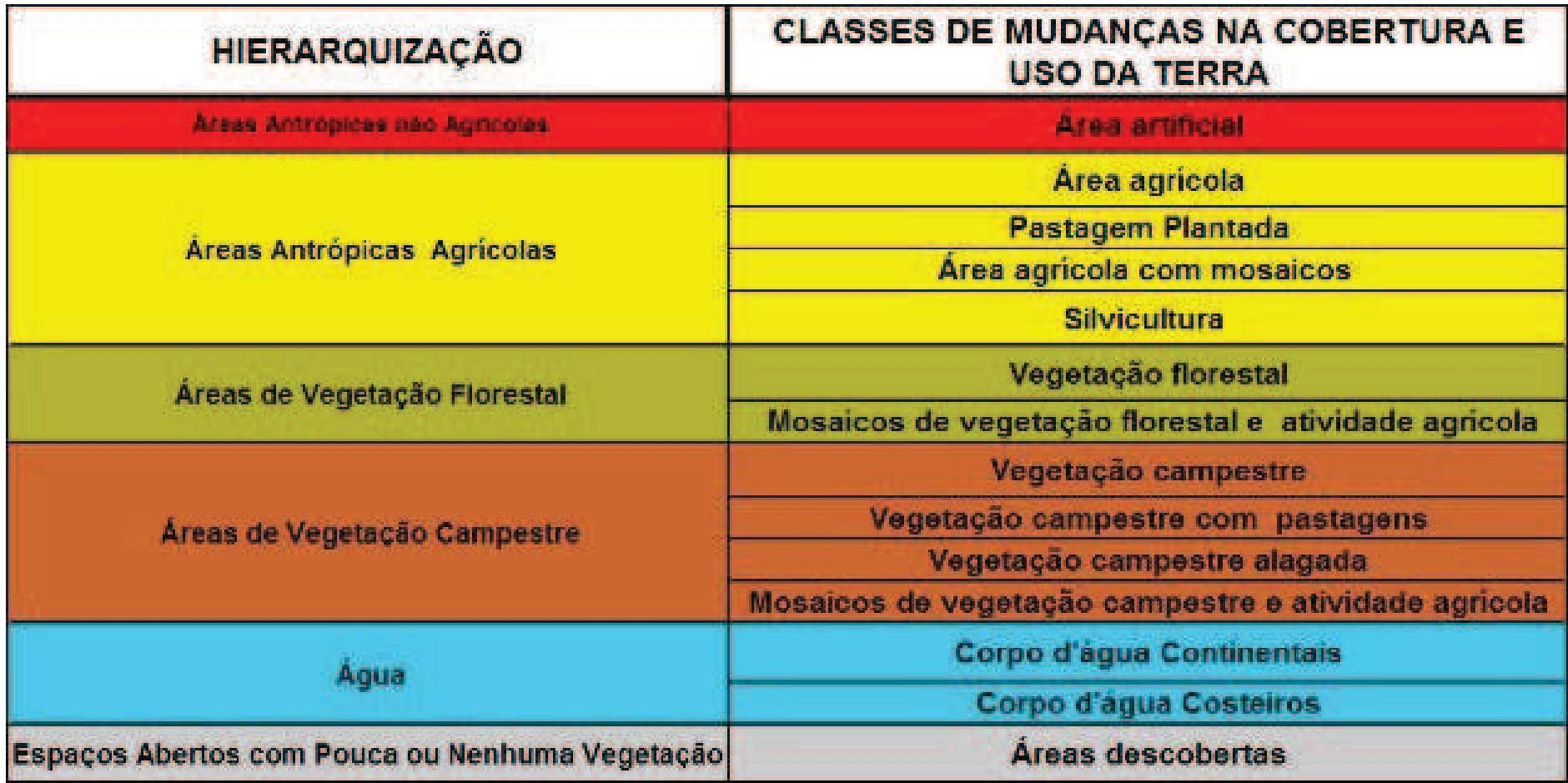

Referências: Land Classification Function Units/EEA; Sistema de Classificação de Uso da Terra - SCUT/IBGE **CNAE- Classificação Nacional de Atividades Econômicas** 

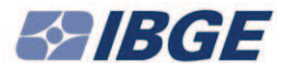

#### **Artificial Area**

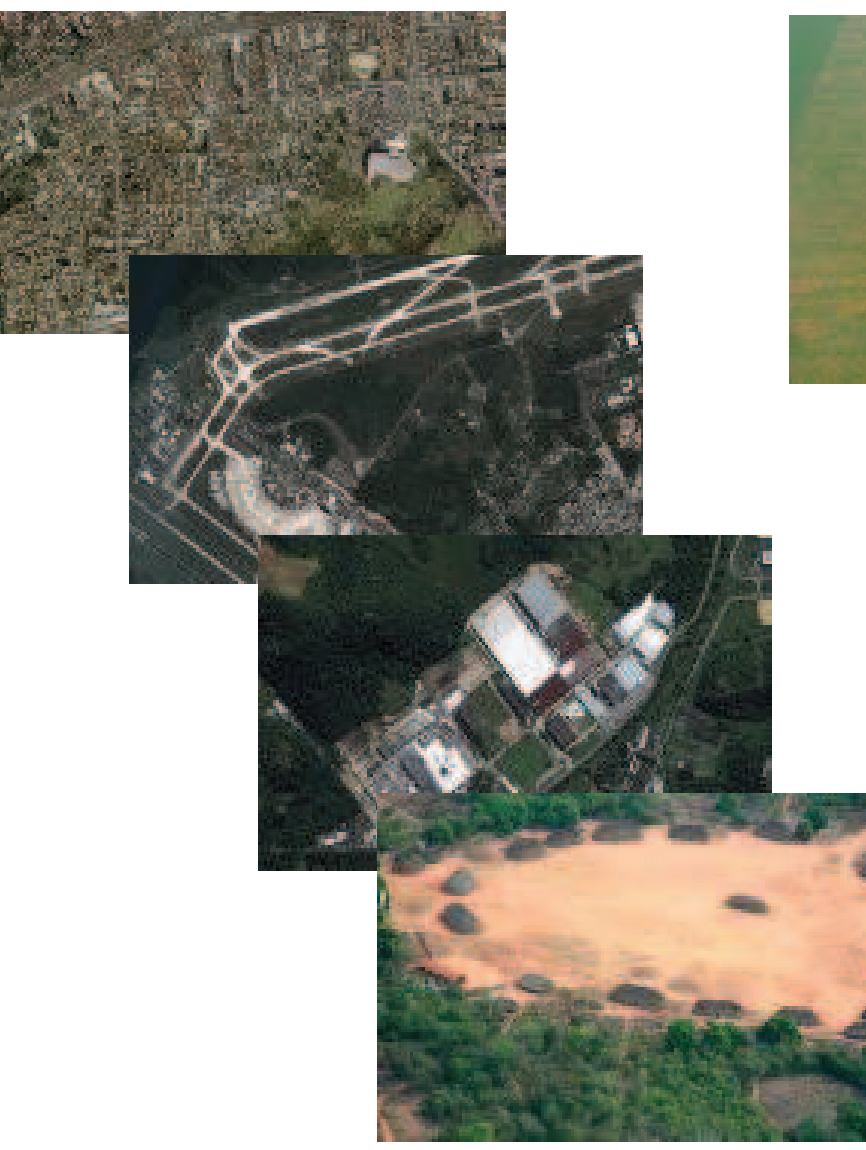

#### **Agricultural Area**

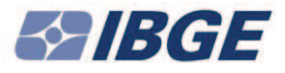

#### **Artificial Grassland**

#### **Agricultural Areas** with Mosaics

**Forestry** 

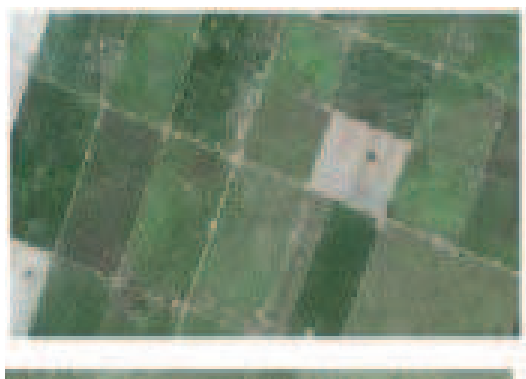

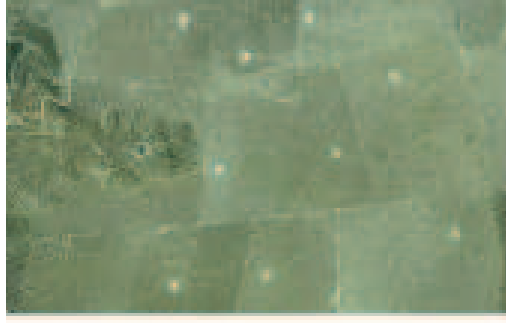

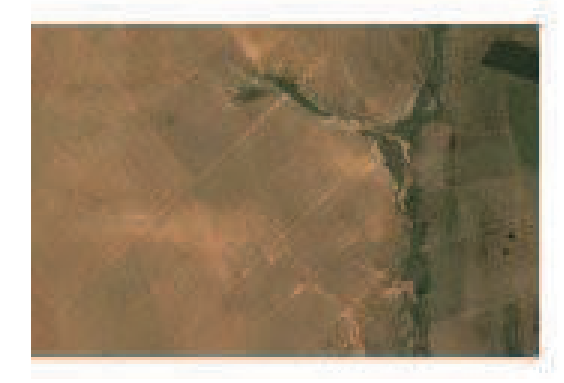

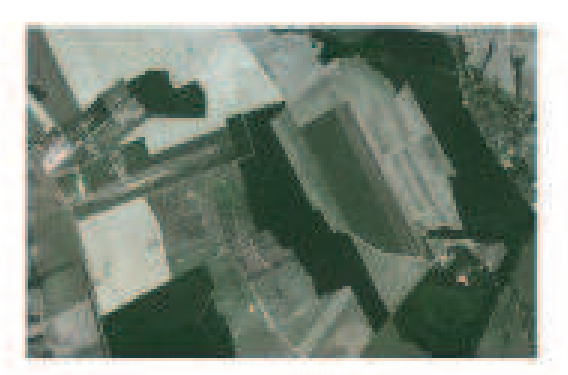

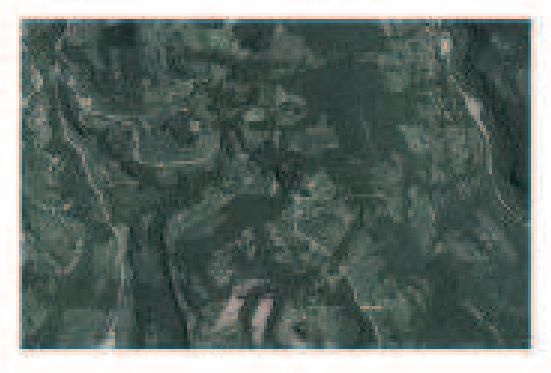

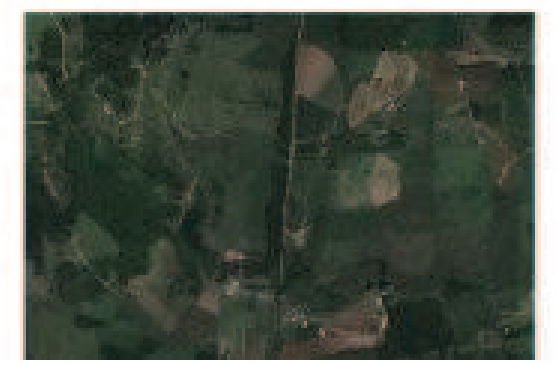

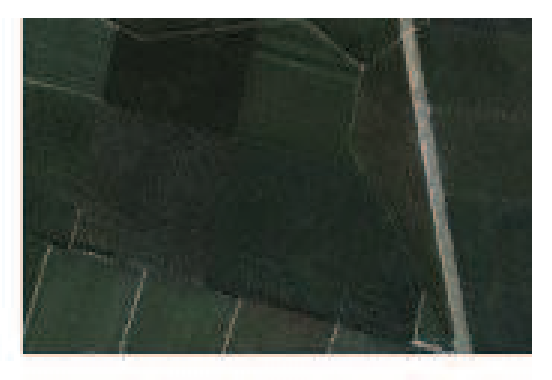

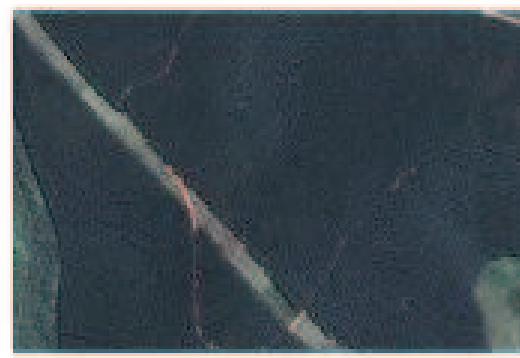

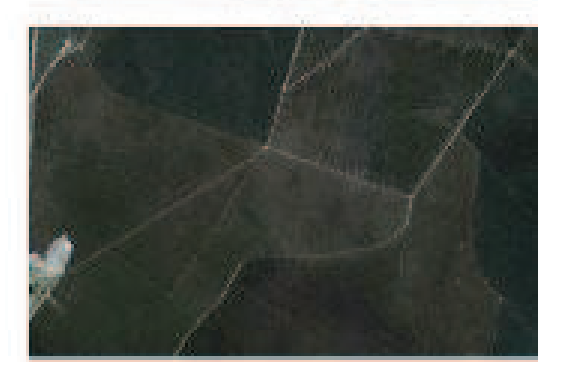

#### **BGE**

## **Guide to Definition and Hierarchization Classes**

Mosaico de Vegetação **Florestal e Atividade Agricola** 

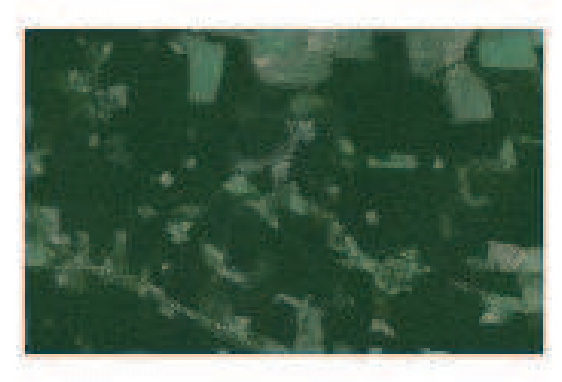

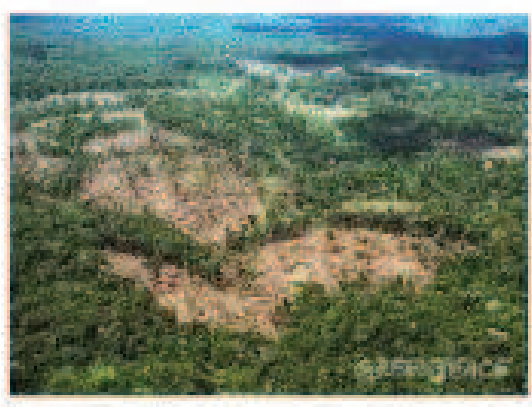

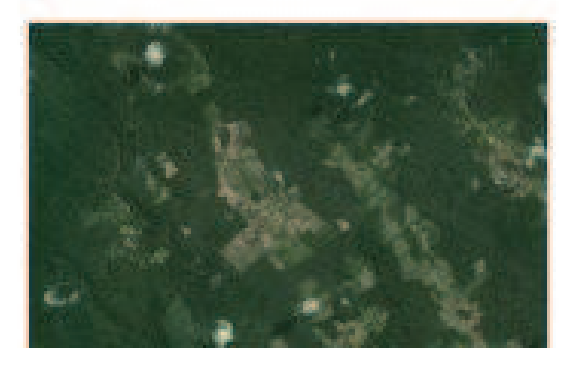

#### Vegetação **Florestal**

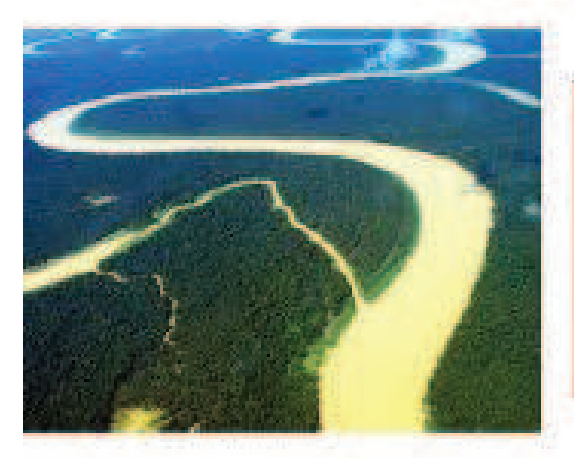

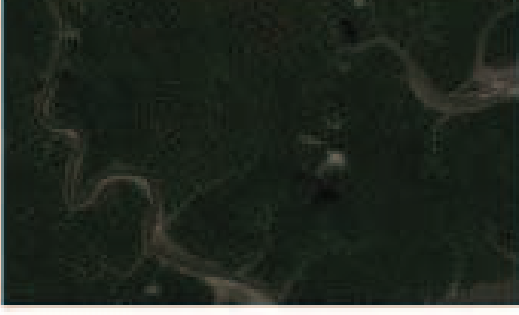

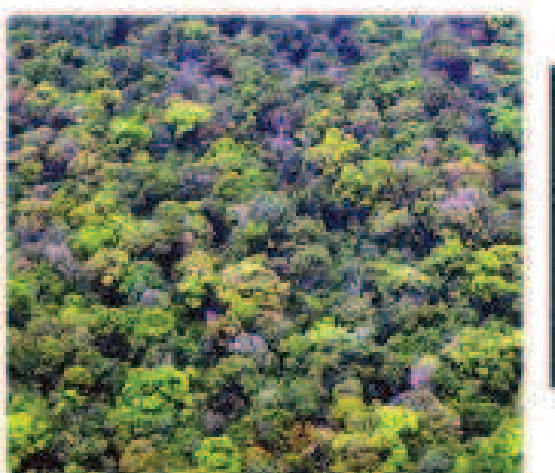

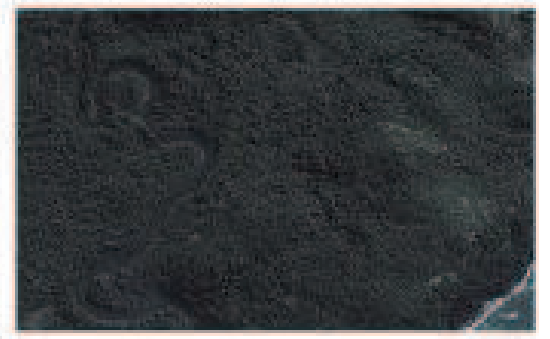

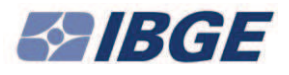

## **Definition and Hierarchization of Classes of Changes of Landcover/Landuse**

**Savannah** 

**Savannah with grassland** 

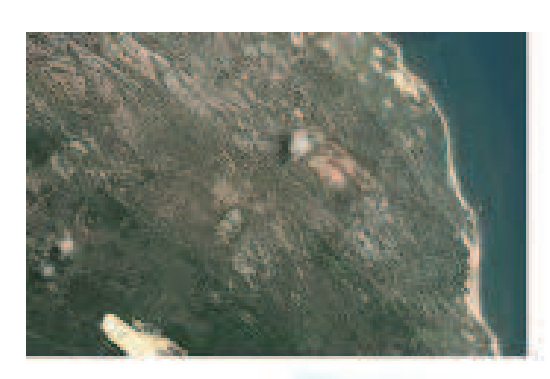

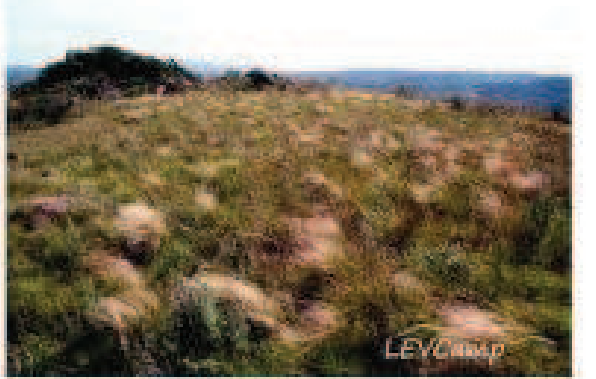

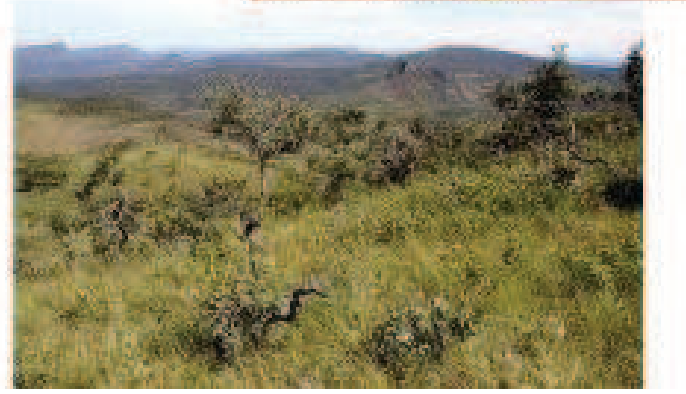

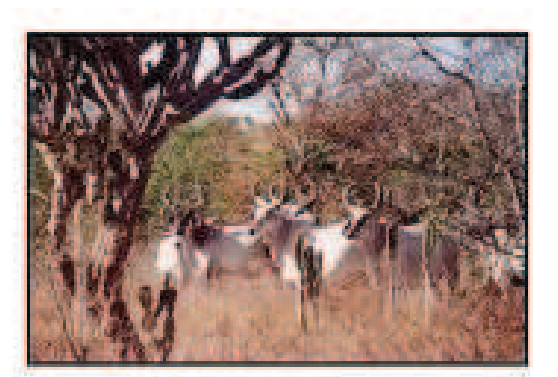

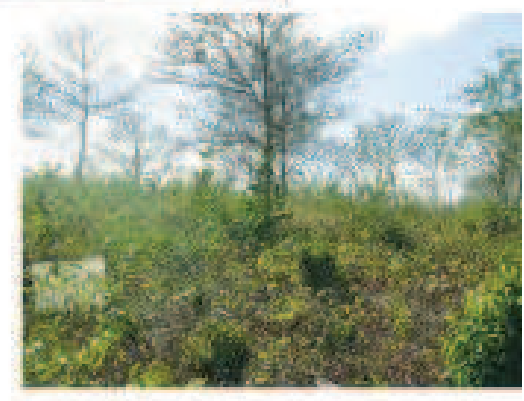

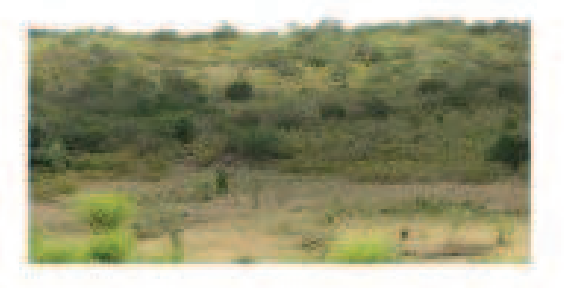

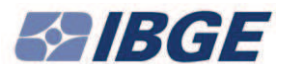

#### Vegetação Campestre

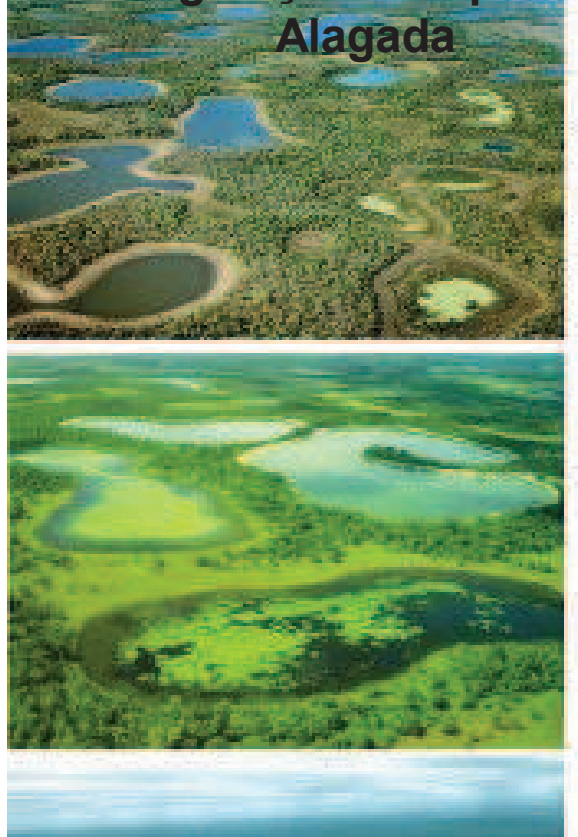

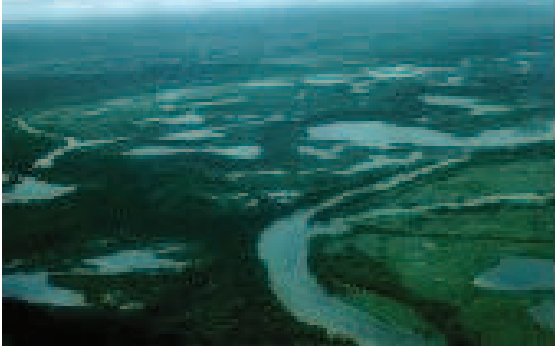

Mosaico de Vegetação **Campestre Com atividade Agricola** 

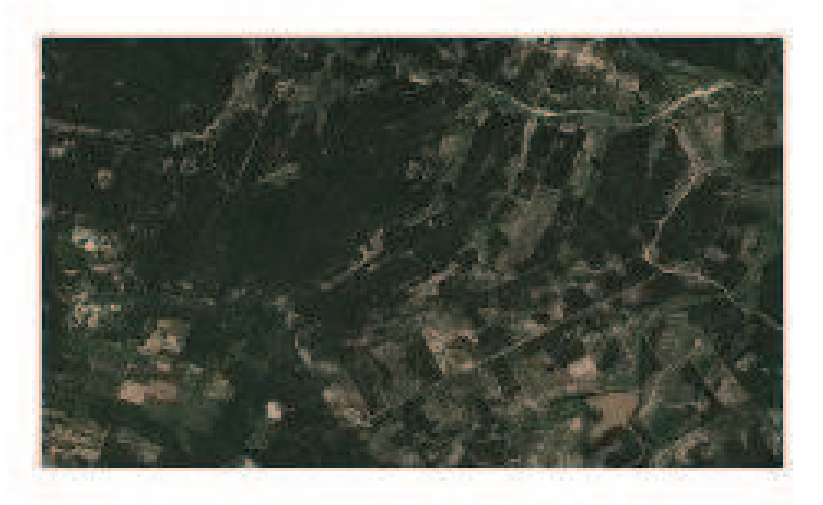

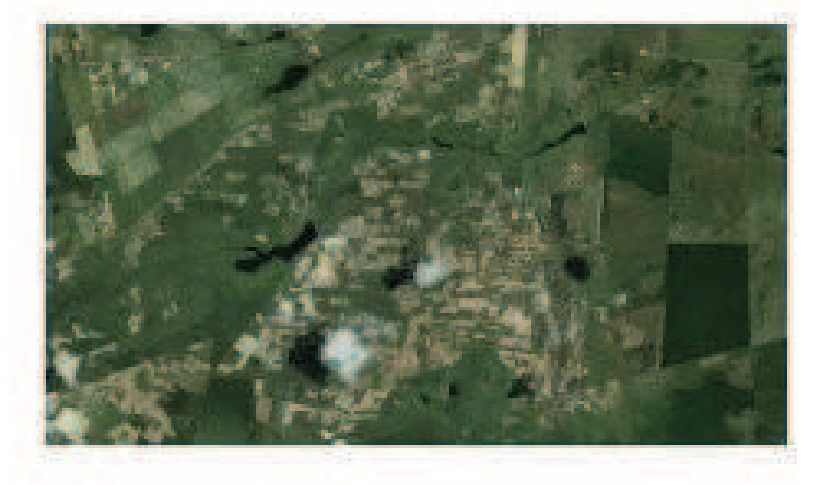

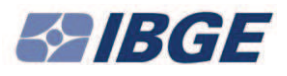

#### **Corpo d'água Continentais**

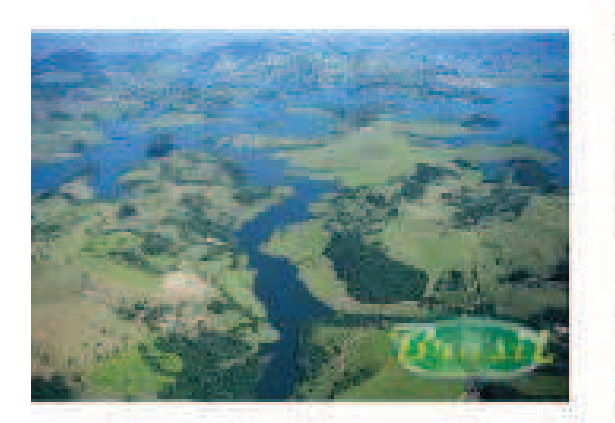

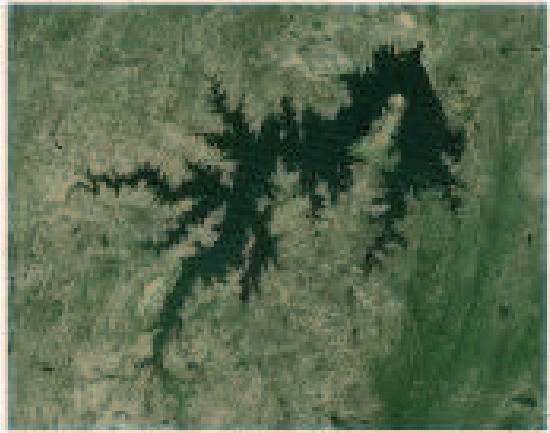

#### Corpo d'água Costeiros

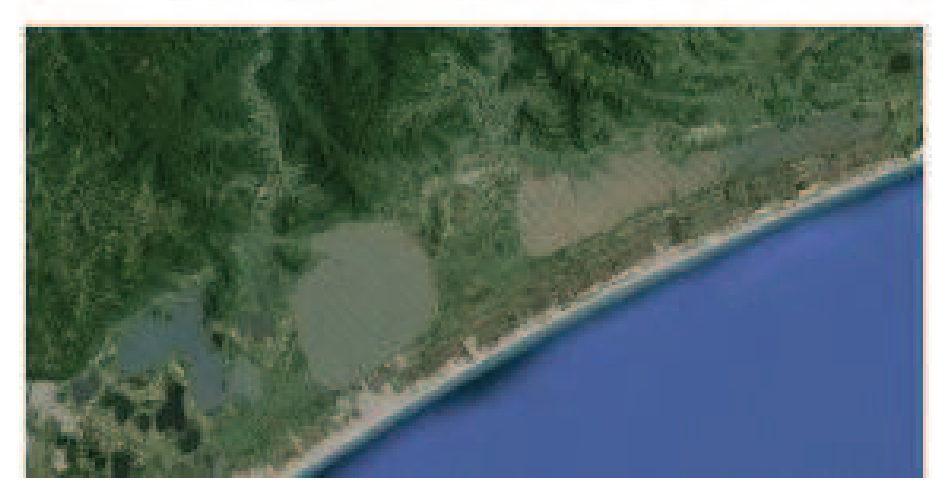

#### Áreas descobertas

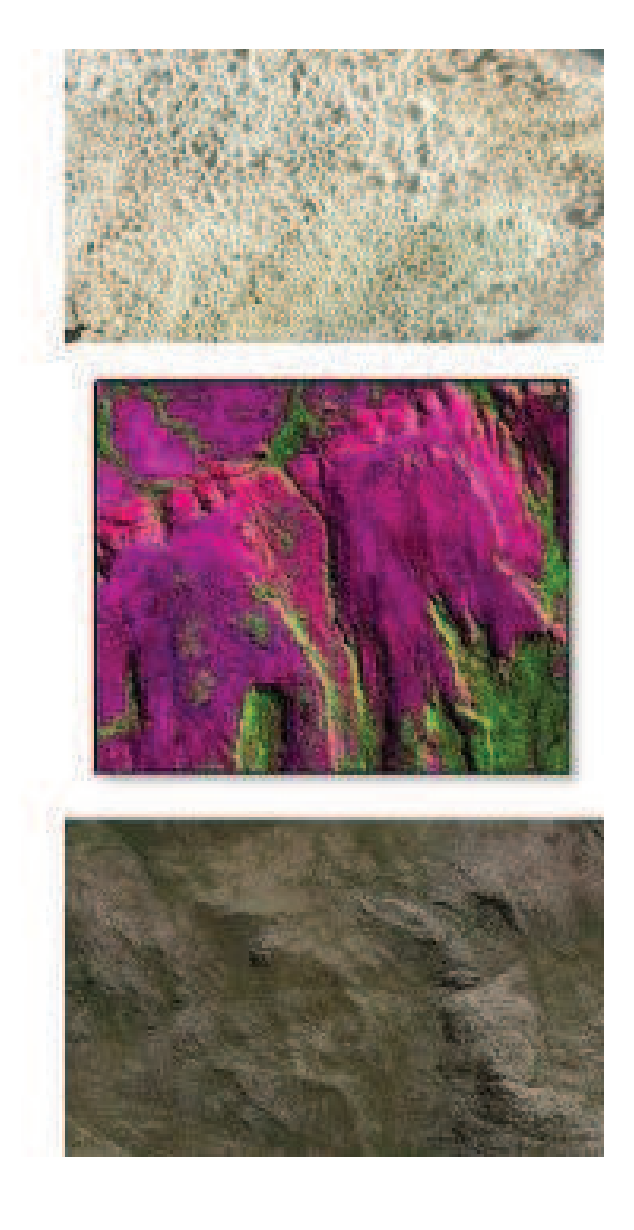